**LABORATORIO**

## **ESERCITO LE MIE COMPETENZE**

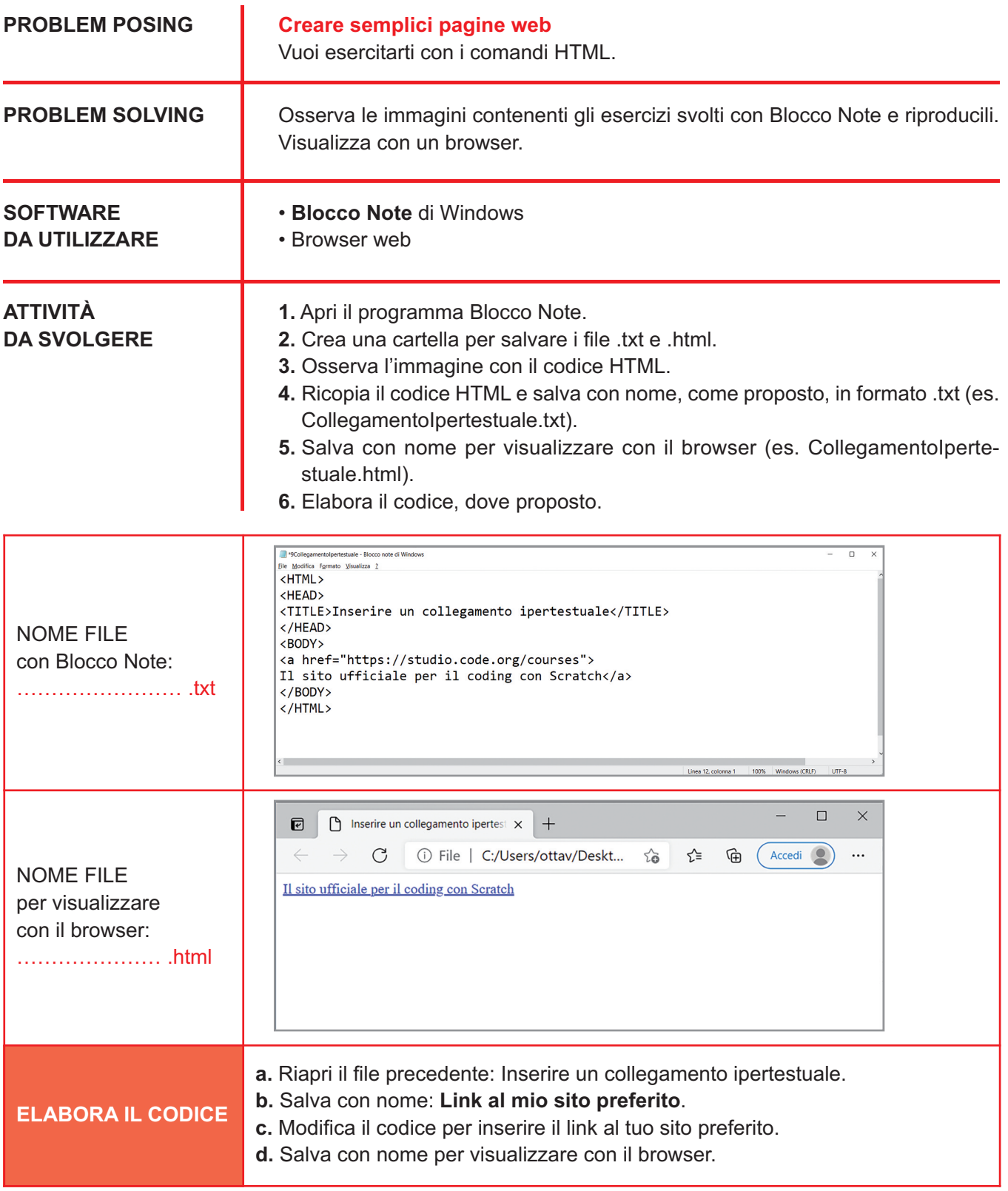